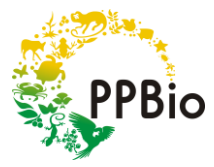

# **Protocolo para levantamento de aves de sub-bosque pelo método de captura com redes de neblina em módulos RAPELD do PPBio/CENBAM**

**Autores:** Anderson Saldanha Bueno, Mariana Anciães, Patrícia da Silva Gomes Araújo, Maria Aparecida de Freitas.

**Versão:** Maio de 2014.

## **Por que monitorar aves?**

As aves de sub-bosque são usadas no monitoramento ambiental, porque elas contribuem com muitos serviços ambientais, como a polinização, a dispersão de sementes e o controle biológico de pragas, além de serem excelentes indicadoras de qualidade ambiental, especialmente para ambientes terrestres.

As aves são representadas por um grande número de espécies e utilizam uma ampla variedade de habitats. Somente no Brasil, existem mais de 1.900 espécies (CBRO 2014). Além disso, apresentam um bom apelo popular, sendo utilizadas como animais de estimação e símbolos de conservação. Isso se deve a sua beleza de cores, de formas e de cantos, ao hábito diurno da maioria das espécies e à facilidade de se encontrar em diversos lugares. O grupo é bem conhecido e possui ampla literatura específica, o que auxilia na identificação das espécies, tornando o monitoramento facilitado e preciso.

### **Como funciona o sistema RAPELD?**

As unidades amostrais são distribuídas na paisagem através de um sistema de trilhas que formam módulos e grades para estudos padronizados de monitoramento a longo prazo. A figura 1 mostra o desenho esquemático de uma grade do sistema RAPELD. Esse sistema é geralmente formado por um conjunto de trilhas com 5 km de extensão, distanciadas por 1 km entre si, e parcelas uniformemente distribuídas a cada 1 km. Esse tipo de arranjo pode ser modificado (e. g. dividido em módulos ou transectos contendo mais ou menos parcelas), de acordo com o objetivo de estudo ou condições logísticas específicas, desde que as distâncias padronizadas entre trilhas e parcelas de amostragem sejam mantidas.

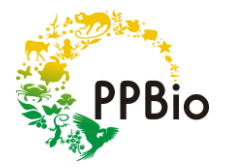

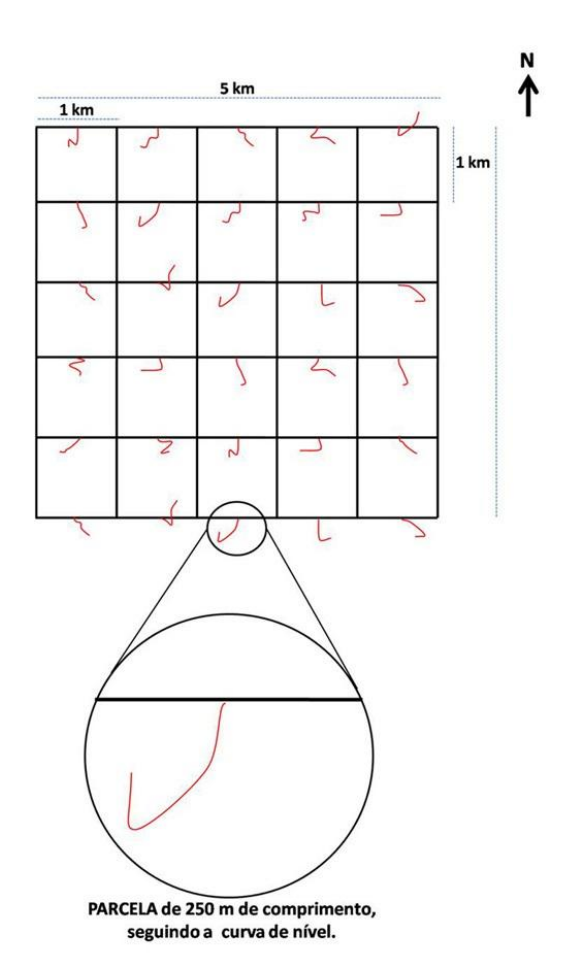

**Figura 1.** Desenho esquemático de uma grade do sistema RAPELD. As linhas em preto indicam as trilhas e as linhas em vermelho indicam as parcelas uniformemente distribuídas. Desenho: PPBio.

As trilhas são marcadas com piquetes numerados, distribuídos normalmente a cada 50 metros, contendo placas metálicas com o nome da trilha e a distância percorrida ao longo da trilha (figura 2).

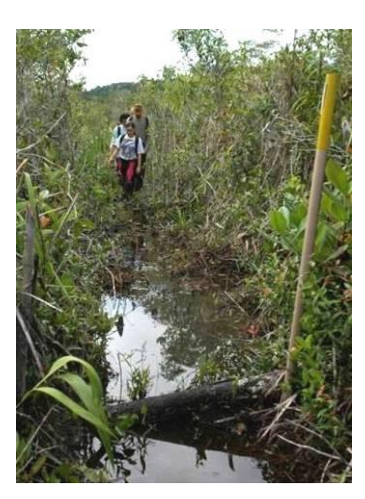

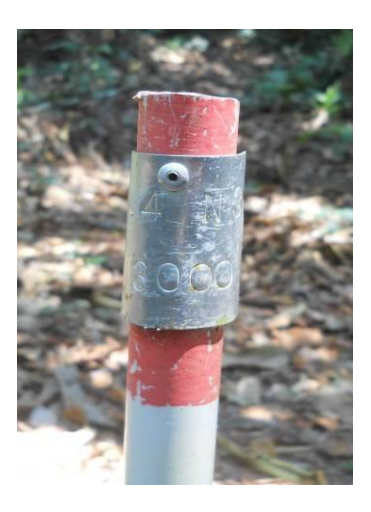

**Figura 2.** À esquerda, exemplo de uma trilha marcada com piquetes. À direita, detalhe da placa metálica de um piquete, contendo o nome da trilha e a posição em metros (3.000 m, no exemplo). Fotos: Julio do Vale.

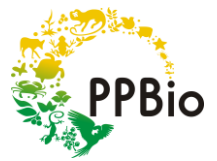

No sistema RAPELD, existem diferentes tipos de parcelas permanentes, sendo as parcelas uniformemente distribuídas e as parcelas ripárias utilizadas para amostrar aves. Essas parcelas não têm forma fixa: as parcelas uniformemente distribuídas seguem a curva de nível do terreno (figura 3), enquanto as parcelas ripárias seguem a margem de cursos d'água (figura 4). A linha central dessas parcelas é composta por 25 segmentos retos, com 10 metros de comprimento, marcados com piquetes numerados.

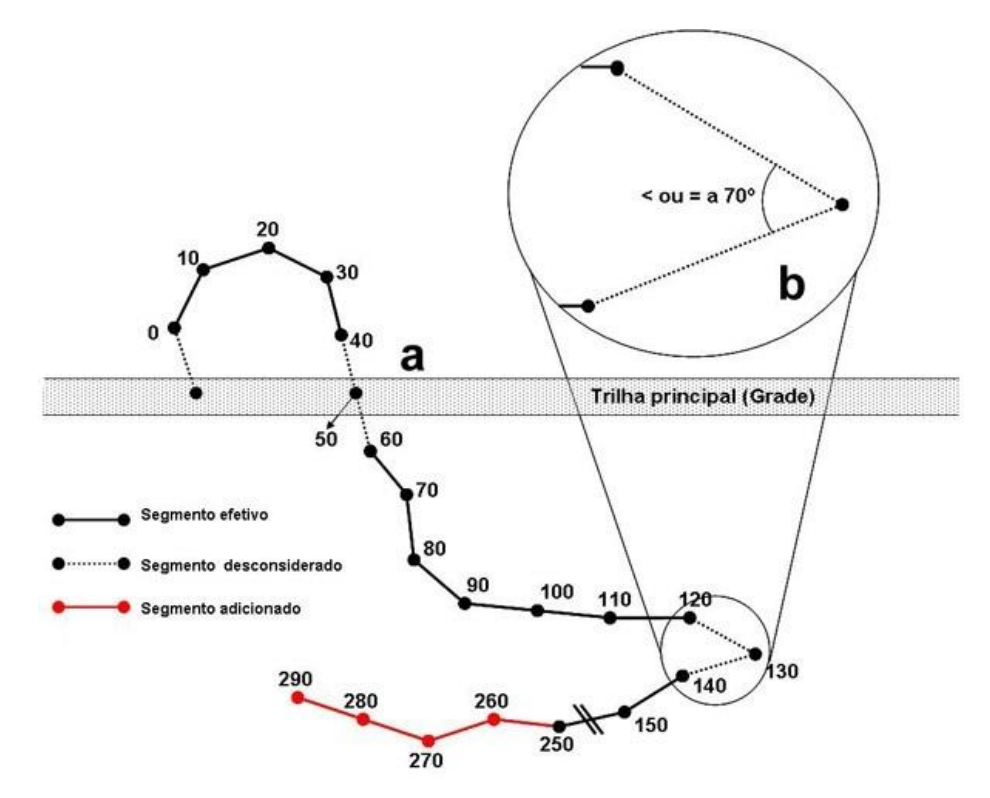

**Figura 3.** Desenho esquemático de uma parcela uniformemente distribuída seguindo a curva de nível do terreno com segmentos retos de 10 metros. As linhas pontilhadas indicam segmentos que devem ser desconsiderados da amostragem e as linhas em vermelho indicam segmentos adicionados que devem ser amostrados. Desenho: PPBio.

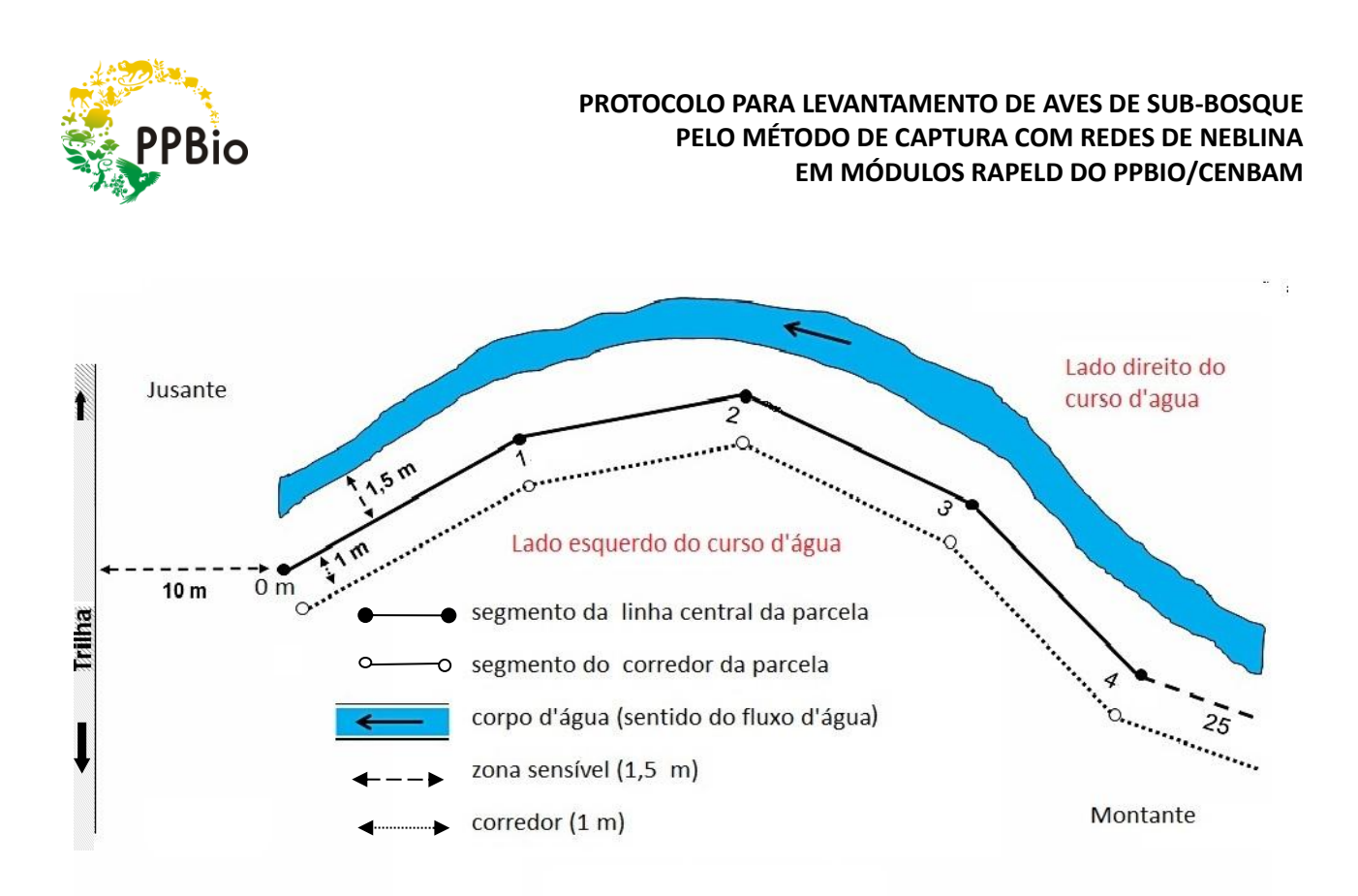

**Figura 4.** Desenho esquemático de uma parcela ripária seguindo a margem de um curso d'água com segmentos retos de 10 metros. Desenho: MAFreitas.

Todas as medidas de posição na parcela são feitas em relação à linha central da parcela, utilizando a marcação dos piquetes numerados a cada 10 metros. As outras linhas auxiliares são utilizadas para demarcar o corredor central de deslocamento e a faixa sensível da parcela, onde são amostrados organismos sensíveis e que respondem rapidamente a alterações ambientais (figura 5). Por isso, não se deve pisar ou alterar de qualquer forma a faixa sensível.

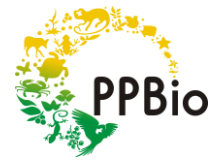

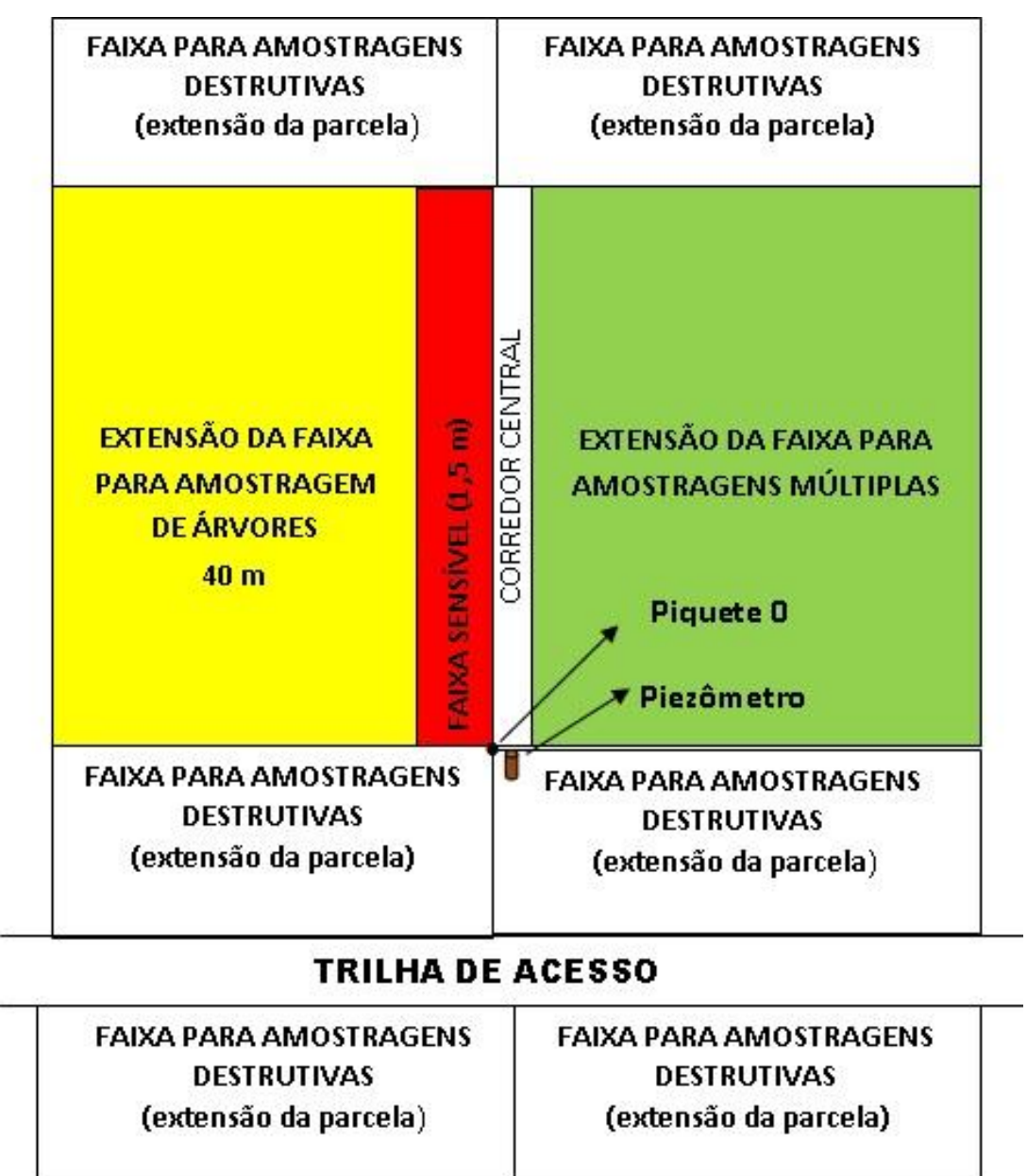

**Figura 5.** Zoneamento da parcela em relação ao impacto que sua amostragem pode causar na parcela. O corredor central é a faixa por onde o pesquisador deve se locomover. Atualmente, o corredor central possui 1 metro de largura e a faixa sensível possui 1,5 metro. Desenho: PPBio.

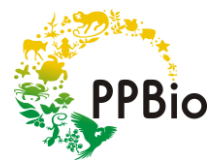

## **Quando amostrar aves?**

Devido ao comportamento migratório de algumas espécies de aves, é recomendado distribuir as amostragens ao longo do ano, para que se possa ter uma boa representatividade das aves do local estudado. Em regiões tropicais, é interessante realizar amostragens pelo menos nas estações seca e chuvosa, e se possível nos períodos de transição entre essas estações. No caso de estudos de monitoramento de biodiversidade, escolha as mesmas épocas do ano em que foram realizados estudos anteriores. Nas regiões subtropicais, pode ser útil amostrar ao longo das quatro estações do ano: primavera, verão, outono e inverno. Contudo, o período de amostragem pode variar em função da pergunta do estudo. Quando as amostragens não puderem ser realizadas ao longo do ano, elas devem acontecer na estação seca em regiões tropicais (e. g., na Amazônia) e nas estações primavera e verão nas regiões subtropicais (e. g., no Pampa), porque esses são os períodos do ano em que as aves cantam mais, são mais ativas e conspícuas, apresentando inclusive cores mais chamativas.

## **Conhecendo o grupo**

Antes de iniciar as amostragens em campo, é importante se familiarizar com as aves do local. Ter uma lista de aves que se espera encontrar facilita bastante a identificação das espécies. Faça uma pesquisa bibliográfica sobre levantamentos de aves feitos anteriormente no local. Caso não existam, utilize levantamentos feitos na região de entorno. Na Amazônia, é importante atentar se a região de entorno pertence ao mesmo interflúvio ou, pelo menos, a uma mesma área de endemismo. De posse de uma lista de aves do local, destaque as espécies já registradas em guias de campo que abranjam o local de estudo. Veja fotos e ouça cantos em bancos de dados disponíveis na internet, como WikiAves (www.wikiaves.com.br) e xeno-canto (www.xeno-canto.org). Para algumas regiões do Brasil, existem livros com fotografias e CDs com cantos de aves. Se possível, faça também algumas expedições ao local de estudo para reconhecer as aves.

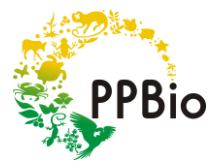

# **Formas de amostragem**

As aves podem ser amostradas por meio de observação direta, da escuta de suas vocalizações e de capturas. Esses meios permitem o registro de diferentes espécies com eficiência distinta. A captura de aves com rede de neblina consiste num método amplamente utilizado em monitoramentos, porque permite a padronização de amostragens e estudos em longo prazo, que podem ser conduzidos por pessoas diferentes. Assim, os resultados não dependem tanto da pessoa que conduz a amostragem. Além disso, possibilita o anilhamento das aves, que é uma técnica de marcação com anéis numerados, que viabiliza o acesso a informações como o tempo de vida dos indivíduos, fidelidade aos seus territórios e rotas migratórias.

# **Preparação para o trabalho de campo**

Antes de ir para campo, deve-se separar o material necessário para conduzir as amostragens de aves de sub-bosque, conforme descrito abaixo.

- $\checkmark$  Um mapa do sítio de pesquisa, com representação do módulo ou da grade e das parcelas a serem amostradas. O mapa é importante porque as linhas centrais podem não ser contínuas em algumas situações, e você precisa saber quais segmentos devem ser amostrados e quais devem ser desconsiderados. Confira os mapas do seu sítio de pesquisa no *site* do PPBio (http://ppbio.inpa.gov.br) ou no *site* do seu projeto. Caso não encontre, procure o gestor do seu sítio de pesquisa.
- $\checkmark$  Ficha de metadados (anexo 1);
- $\checkmark$  Ficha de campo, onde serão registrados os dados coletados (anexo 2);
- $\checkmark$  Prancheta, para apoiar as fichas de metadados e de campo;
- Lápis, borracha e apontador;
- $\checkmark$  Relógio de pulso, para controlar os períodos de revisão das redes e registrar o horário de encontro das aves nas redes;
- $\checkmark$  Luvas de raspa de couro, para retirar morcegos eventualmente capturados nas redes;
- $\checkmark$  Redes de neblina, para capturar as aves, preferencialmente com as seguintes especificações:
	- $\bullet$  10 metros de comprimento;
	- 2,5 metros de altura;
	- 32 milímetros de malha, correspondente a metade do perímetro da malha, ou quadrados de 16 mm x 16 mm;
	- 5 bolsas;
	- Cor preta.

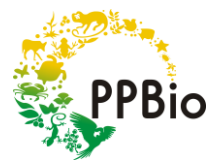

- Varas de alumínio de 3 metros de altura, para sustentar as redes;
- Fitilho (corda plástica), para amarrar as varas no ambiente e esticar as redes;
- Pinça de dissecção com ponta redonda e serrilhada, para auxiliar na retirada das aves das redes;
- Sacos de pano de algodão, para acondicionar as aves capturadas;
- $\checkmark$  Fita crepe, para colar nos sacos de pano de algodão para anotar informações, como o horário em que a ave foi encontrada na rede, o número da rede e da bolsa em que caiu, o número da anilha em caso de recaptura, e a prioridade de processamento da ave (primeiro beija-flores, em seguida piprídeos, passeriformes com menos de 15 gramas, aves recapturadas e demais aves);
- $\checkmark$  Canetas de marcação permanente, para registrar informações na fita crepe;
- Um kit para processar as aves capturadas, que pode ser acondicionado em uma caixa de ferramentas, junto a outros materiais, composto pelos seguintes itens:
	- Anilhas metálicas (padrão CEMAVE, figura 6) e coloridas (opcional), para marcar as aves;
	- Alicates, para abrir, fechar e ajustar anilhas e para moldar anilhas de beija-flores (figura 7);
	- Balanças tipo dinamômetro de 50, 100 e 300 gramas, para pesar as aves em campo (figura 8);
	- Paquímetro, para coletar dados morfométricos das aves;
	- Trena de mão (3-5 m), para medir aves maiores do que 15 centímetros;
	- Tesoura pequena com ponta fina, para eventualmente cortar a rede para tirar uma ave capturada. Isso só deve ser feito quando a ave estiver debilitada, bastante enroscada e a pessoa se sentir incapaz de tirar a ave sem cortar a rede.

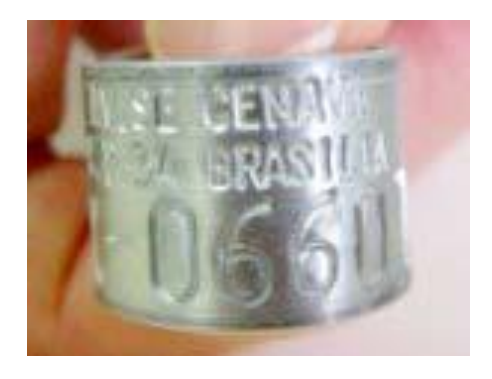

**Figura 6.** Anilha metálica padrão CEMAVE. Foto: CEMAVE.

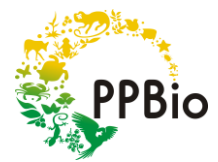

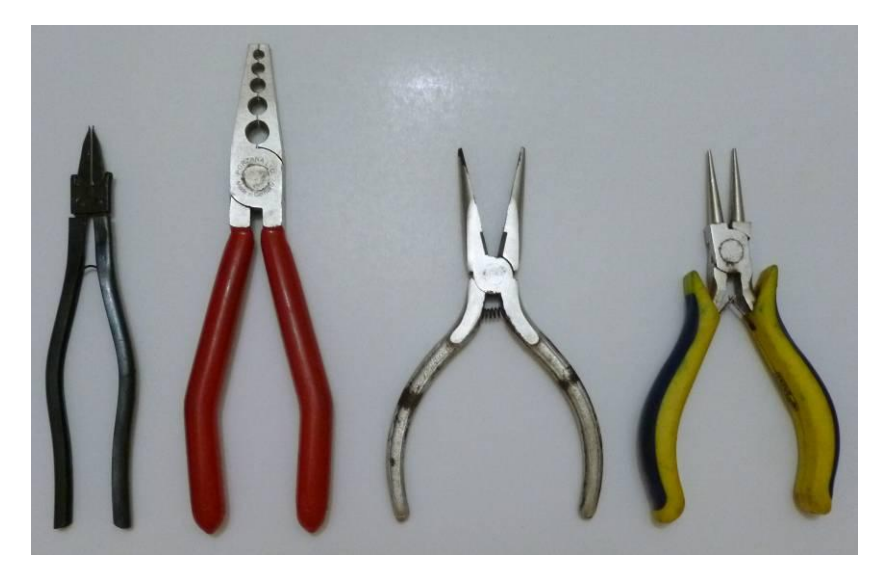

**Figura 7.** Alicates utilizados para anilhar aves. Da esquerda para direta, são exemplificados alicates utilizados para abrir, fechar e ajustar anilhas e para moldar anilhas de beija-flores. Foto: Anderson Saldanha Bueno.

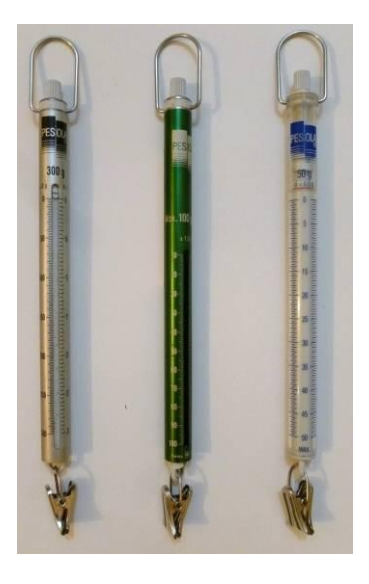

**Figura 8.** Balanças tipo dinamômetro. Da esquerda para direita, são exemplificadas balanças de 300, 100 e 50 gramas. Foto: Anderson Saldanha Bueno.

É necessário considerar também o material requerido no Protocolo de Biossegurança para Atividades de Campo do CEMAVE (disponível em www.icmbio.gov.br/cemave/downloads/finish/3 protocolos/8-protocolo-de-biosseguranca-para-atividade-de-campo.html) e os materiais adicionais descritos abaixo, que auxiliarão bastante nas amostragens.

- $\checkmark$  Equipamentos de localização em campo, como bússola e GPS;
- $\checkmark$  Câmera fotográfica digital, para registrar as aves que foram capturadas e também auxiliar na identificação posterior;

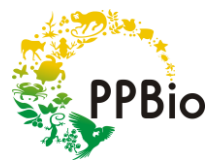

- Binóculo, para auxiliar em eventuais registros de aves no campo;
- Lanternas de mão e de cabeça, para caminhar no escuro, antes do amanhecer e ao anoitecer;
- Facão, caso seja necessário cortar galhos que estejam atrapalhando ou batendo na rede. Atente para as plantas marcadas com placas metálicas, que não podem ser cortadas;
- $\checkmark$  Duas lonas, para fazer um acampamento temporário onde as aves serão processadas.

#### **Licenças para capturar e anilhar aves**

Para realizar as atividades de captura e anilhamento de aves, é necessário obter licenças específicas concedidas pelo Instituto Chico Mendes de Conservação da Biodiversidade (ICMBio) e pelo Centro Nacional de Pesquisa e Conservação de Aves Silvestres (CEMAVE). A licença de captura deve ser solicitada ao ICMBio pelo Sistema de Autorização e Informação em Biodiversidade (SISBio) (www.ibama.gov.br/sisbio/sistema), enquanto a licença de anilhamento deve ser solicitada ao CEMAVE pelo Sistema Nacional de Anilhamento (SNA) (www.ibama.gov.br/sna). Recomenda-se também solicitar ao ICMBio uma licença para coletar e transportar aves, para o caso daquelas que forem mortas. Todas as licenças obtidas devem ser impressas e portadas pelo pesquisador responsável pelas amostragens.

Para obter a licença de anilhamento, é necessário possuir registro de anilhador sênior no SNA. O registro de anilhador sênior é concedido aos anilhadores da categoria júnior que possuem um ano de experiência e duas cartas de recomendação de anilhadores da categoria sênior. Todo o iniciante envolvido em anilhamento de aves, que seja supervisionado por algum anilhador sênior, deve fazer o seu registro como anilhador júnior, para poder requerer o registro de anilhador sênior depois de transcorrido o período de experiência.

A fim de que sejam cumpridas as normas legais da atividade de anilhamento, é necessário fazer a leitura da Instrução Normativa nº 27/2012 do Instituto Brasileiro do Meio Ambiente e dos Recursos Naturais Renováveis (IBAMA) (disponível em www.icmbio.gov.br/cemave/downloads/finish/7-sna/10-in27-2002 sna.html) e do Manual de Anilhamento de Aves Silvestres (2004) (disponível em www.icmbio.gov.br/cemave/downloads/finish/7-sna/13-manual-de-anilhamento-de-aves-silvestres.html), que deve ser levado a campo para esclarecer quaisquer dúvidas relacionadas ao anilhamento de aves.

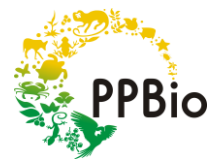

#### **Amostragem em campo**

As redes de neblina são instaladas entre a linha central da parcela e o fitilho (fita plástica), que demarca o limite do corredor central da parcela. O deslocamento ao longo da parcela deve ser feito dentro do corredor central. É importante instalar as redes de forma a evitar a faixa sensível, localizada normalmente do lado esquerdo da linha central da parcela. Se você precisar se deslocar fora do corredor central, utilize o lado oposto à faixa sensível. Procure nos metadados de instalação de parcelas do seu sítio de pesquisa como foi feito o zoneamento da parcela.

No sistema RAPELD, recomenda-se o uso de redes de neblina com 10 metros de comprimento, que corresponde ao tamanho dos segmentos da parcela. A espessura do fio da rede deve ser maior em áreas florestadas e menor em áreas abertas, para dificultar a detecção da rede pelas aves. As redes devem ser distribuídas ao longo dos 250 metros da parcela, intercalando-se um segmento com rede e um segmento sem rede. A primeira rede deve ser instalada no primeiro segmento de 10 metros, a segunda rede no terceiro segmento e, assim, sucessivamente, totalizando 13 redes de neblina ao final dos 250 metros da parcela.

As redes de neblina são fixadas com vara de alumínio, que podem ter tiras de borracha a cada 50 centímetros para fixar as alças das redes. Utiliza-se fitilho para amarrar as varas e esticar as redes, que devem ser colocadas ao longo do corredor central, junto aos piquetes que demarcam os segmentos da parcela. As redes são abertas desde o chão até 2,5 metros de altura. Para abrir as redes de neblina, uma pessoa deve segurar as alças de uma das extremidades e ir soltando a rede, enquanto outra pessoa a estica.

Normalmente, o melhor período para amostrar aves é do amanhecer até 4 horas depois. Na floresta amazônica, o horário recomendado para amostragem é das 6h às 12h. No entanto, em áreas abertas, devese evitar os horários mais quentes do dia, pois as aves capturadas podem morrer na rede devido à insolação. As redes devem ser revisadas a cada 30 minutos ou menos, quando a amostragem for conduzida em áreas abertas com alta insolação. Para processar as aves capturadas, trabalhe sobre uma lona alocada fora da parcela de preferência na trilha. Traga também outra lona para ser montada em cima, caso chova.

A ficha de campo (anexo 2) deve conter as seguintes informações: sítio, parcela, data, equipe, horário de início (momento em que todas as redes estiverem abertas) e horário de fim da amostragem (momento em que todas as redes estiverem fechadas).

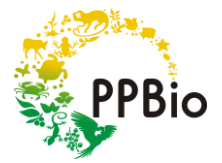

Para cada ave capturada, você deve registrar as seguintes informações na ficha de campo:

- **Status**, conforme as seguintes categorias:
	- C (captura): quando a ave é capturada pela primeira vez;
	- RMD (recaptura no mesmo dia): quando a ave é capturada novamente em um mesmo dia de amostragem. Aves com esse *status* não são incluídas em análises e, por isso, podem ser liberadas no local da captura, sem que seja feito o seu registro na ficha de campo;
	- R (recaptura): quando a ave anilhada é capturada em dia ou local diferente da primeira captura;
	- ROP (recuperação): quando a ave foi anilhada por alguém de outro projeto;
	- COL (coleta): quando a ave capturada é coletada;
	- NA (não anilhada): quando a ave capturada não é anilhada, por ter fugido ou no caso de o anilhador não ter certeza da identificação da espécie. Cabe ressaltar que, quando houver dúvida na identificação da espécie, a ave não deve ser anilhada. Nessa situação, faça um pequeno corte com uma tesoura em uma das penas da asa para não contar a ave novamente, caso seja recapturada no mesmo dia.
- Código da **anilha** utilizada, composto por letra e números (figura 9). Anote o código da anilha antes de colocá-la na ave, para evitar que a ave fuja sem que você tenha anotado o código;
- **Espécie**, conforme o nome científico adotado pelo Comitê Brasileiro de Registros Ornitológicos (www.cbro.org.br);
- **Sexo**: macho (M), fêmea (F), indeterminado (I);
- **Idade**: adulto (A), jovem (J), ninhego (N), indeterminado (I);
- **Hora**, que corresponde ao horário em que a ave foi encontrada na rede;
- **Rede**, que corresponde à rede em que a ave foi capturada. Considere a rede número 1 a que está instalada no primeiro segmento de 10 metros (o mais próximo da trilha) e prossiga com a numeração até a rede número 13, instalada no último segmento;
- **Bolsa**, que corresponde à bolsa em que a ave caiu. Considere a bolsa número 1 a mais próxima do chão e a bolsa número 5 a mais alta;
- **Peso**, que corresponde ao peso da ave mais o peso do saco;
- **Saco**, que corresponde ao peso do saco, que deve ser pesado sempre que a ave for tirada de dentro dele. O peso da ave não precisa ser registrado em campo. Deixe para fazer a subtração entre o peso da ave com o saco e o peso do saco quando os dados forem digitados;
- **CT**, que corresponde ao comprimento total da ave, medido da ponta do bico até a ponta da cauda;
- **Asa**, que corresponde ao comprimento da asa fechada;
- **Cauda**, que corresponde ao comprimento da cauda;

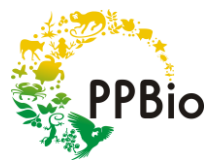

- **Bico**, que corresponde ao comprimento do bico;
- **Tarso**, que corresponde a maior largura do tarso.

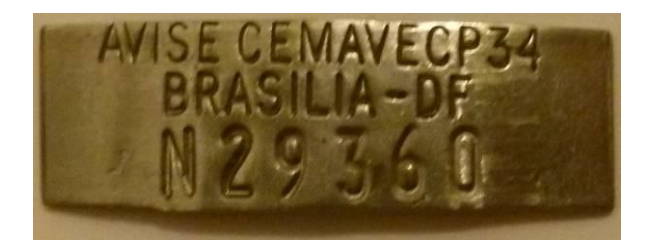

**Figura 9.** Código de uma anilha, composto por letra e números. Além do código, a anilha contém o endereço do CEMAVE, para onde deve ser enviado o relatado do encontro de uma anilha. O relato também pode ser feito pela internet em www.ibama.gov.br/sna/recuperacao.php. Foto: Anderson Saldanha Bueno.

Sempre que você não registrar uma informação em uma célula da ficha de campo (anexo 2), insira um travessão (—), em vez de deixar a célula em branco. Dessa forma, você terá certeza de que não coletou a informação, ao invés de pensar que a coletou, mas esqueceu de registrá-la.

Note que a ficha de campo e as informações a serem coletadas diferem um pouco do que é apresentado no vídeo de monitoramento de aves de sub-bosque, disponível no *site* do PPBio. Para os levantamentos e monitoramento de aves de sub-bosque nos sítios RAPELD, utilize as informações deste protocolo. Informações adicionais de como coletar as informações descritas acima podem ser obtidas e em Roos (2010) ou no Manual de Anilhamento de Aves Silvestres (1994) em www.icmbio.gov.br/cemave/downloads/finish/7-sna/13-manual-de-anilhamento-de-aves-silvestres.html.

Antes de revisar as redes, verifique se você possui:

- $\checkmark$  Sacos de pano de algodão, que devem ser novos ou estar lavados. Utilize-os do lado do avesso para evitar que as aves prendam as unhas nas costuras do saco;
- Fita crepe;
- Caneta de marcação;
- Pinça;
- Tesoura (evite utilizar);
- Equipamentos de proteção individual: luvas, máscara e óculos de proteção (vide Protocolo de Biossegurança para Atividades de Campo, disponível em www.icmbio.gov.br/cemave/downloads/finish/3-protocolos/8-protocolo-de-biosseguranca-paraatividade-de-campo.html).

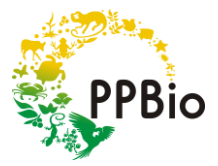

#### **Extração e prioridade de processamento das aves**

Para retirar as aves das redes de neblina, primeiro identifique o lado e a bolsa em que a ave caiu e, em seguida, libere os dedos e as pernas; depois, desenrosque as asas e, por fim, a cabeça. Coloque a ave em um saco e amarre a boca do saco para evitar que a ave fuja; cole a fita crepe sobre o saco para anotar o horário em que a ave foi encontrada na rede e o número da rede e da bolsa em que caiu. Anote também se for uma espécie sensível, como beija-flor ou piprídeo. Se for uma recaptura, anote o número da anilha na fita.

Antes de processar as aves, pendure-as sob a sombra. A ordem de processamento das aves deve ser dos mais sensíveis para os mais resistentes: comece pelos beija-flores, piprídeos, passeriformes com menos de 15 gramas e aves recapturadas. As demais podem ser processadas posteriormente. Colete o peso da ave com o saco, retire a ave do saco com cuidado e passe o saco para o seu auxiliar, para que ele anote as informações da fita e colete o peso do saco vazio. Verifique as condições do animal: se ele estiver muito debilitado solte-o imediatamente após a identificação da espécie; se estiver pouco debilitado, talvez você possa anilhá-lo após ter sido identificado; se o animal estiver em boas condições, você pode anilhá-lo e coletar todas as informações previstas na ficha de campo. Caso haja muitas aves para processar, deixe de anotar dados morfométricos (comprimento total, asa, cauda, bico), a fim de agilizar o processamento.

Ao retirar a ave do saco, segure-a colocando o dedo indicador e o dedo médio em volta do pescoço; com a mão abrace o corpo da ave (vide Manual de Anilhamento de Aves Silvestres, 2004). Identifique a ave utilizando um guia de campo. Só anilhe aves que você tenha certeza da identificação. Se você tiver dúvida, colete os dados previsto na ficha de campo, fotografe a ave e faça um pequeno corte com uma tesoura em uma das penas da asa, para não contá-la novamente, caso seja recapturada no mesmo dia. Procure identificar o sexo e a idade. Se você não souber o sexo ou a idade, registre indeterminado.

#### **Anilhamento, coleta de dados morfométricos e fotografia**

Para anilhar a ave com o tamanho de anilha adequado, é preciso primeiro medir a largura do tarso, com o auxílio de um paquímetro. A relação de anilhas adequadas pode ser consultada no Manual de Anilhamento de Aves Silvestres (2004) e na Lista das espécies de aves brasileiras com tamanhos de anilha recomendados, publicada pelo CEMAVE (disponível em www.icmbio.gov.br/cemave/downloads/finish/7 sna/11-lista-de-tamanhos-de-anilhas.html). Informe a anilha que você vai utilizar ao seu assistente. Se a anilha estiver fechada, utilize um alicate para abri-la; após, coloque a anilha no tarso da ave e fecha-a utilizando um alicate próprio para isso (figura 7). Após o anilhamento, você pode coletar as demais informações previstas na ficha de campo.

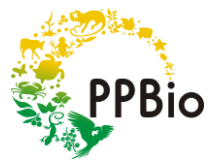

Para medir o comprimento total da ave, utilize uma trena de mão ou um paquímetro. Levante o pescoço da ave e meça o comprimento desde a ponta do bico até a ponta da cauda, sem esticar o pescoço dela. O comprimento da asa é medido da dobra da asa fechada até a ponta da pena mais comprida. Para medir o comprimento da cauda, encontre a ponta do uropígio e meça até a ponta da pena mais comprida da cauda. O comprimento do bico é medido da ponta do bico até o canto da boca da ave, embora haja outras formas de fazer essa medida (Roos 2010). Se usar outra forma, registre isso nos metadados. Outros dados que você pode coletar são encontrados no Manual de Anilhamento de Aves Silvestres (1994) e em Roos (2010), que também possui explicações e ilustrações de como coletar dados com a ave na mão.

É importante fotografar as aves para confirmar a sua identificação em caso de dúvida e também para registrar as aves capturadas. Tais fotografias poderão ser utilizadas para a elaboração de um guia de campo digital ou impresso. Tire fotografias principalmente da ave de perfil, assim como aparece nos guias de campo, e de detalhes importantes para permitir a identificação da espécie. Para soltar a ave você não deve arremessá-la; apenas abra a mão próxima ao solo e espere ela voar.

#### **Dias de amostragem**

Após finalizar a amostragem, feche as redes de neblina e instale-as na próxima parcela a ser amostrada. Apesar de o número de dias em que as redes ficam abertas em uma mesma parcela variarem em função do estudo, recomenda-se que as redes fiquem abertas por apenas um dia. Antes de retornar àquela parcela, deve-se amostrar todas as parcelas do módulo ou da grade e repetir esse procedimento de 3 a 5 vezes na mesma estação. Tal procedimento maximiza o número de capturas de indivíduos e espécies e permite que sejam feitas análises de ocupação de espécies com esses dados.

Ao planejar o seu estudo, lembre-se de alocar dias extras para compensar os dias em que você não pode abrir as redes, como dias com vento forte, chuva ou temperaturas extremas. Se você abrir a rede nestes dias, diminuirá a taxa de captura e aumentará a mortalidade de aves.

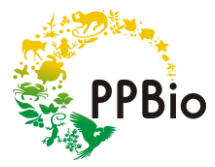

# **Mortalidade acidental de aves**

O ideal em estudos com redes de neblina é que se tenha taxa zero de mortalidade, mas isso nem sempre é possível. Taxas de mortalidade de até 1% são consideradas admissíveis para anilhadores experientes (Spotswood et al. 2013). Nos casos em que a taxa de mortalidade for superior a 1%, torna-se necessário rever os procedimentos adotados. As aves mortas acidentalmente devem ser coletadas e depositadas em uma coleção científica reconhecida pelo ICMBio.

# **Após as amostragens**

Ao concluir as amostragens, deve-se enviar o relatório de anilhamento para o CEMAVE pelo SNA. Além disso, você deve depositar seus dados e metadados em um repositório de dados público; caso contrário, o seu estudo terá sido em vão.

O protocolo de amostragem apresentado no vídeo de monitoramento de aves de sub-bosque foi produzido em 2012. Como os protocolos do PPBio estão em constante evolução, você deve consultar os metadados para determinar os protocolos utilizados anteriormente no seu sítio de pesquisa.

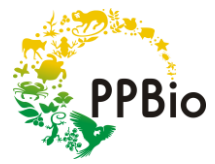

# **Referências bibliográficas**

Comitê Brasileiro de Registros Ornitológicos (CBRO). 2014. Listas das aves do Brasil. 11ª ed. Disponível em: <www.cbro.org.br>. Acesso em: 10 abr. 2014.

Instrução Normativa nº 27/2012 do Instituto Brasileiro do Meio Ambiente e dos Recursos Naturais Renováveis (IBAMA). Disponível em: <www.icmbio.gov.br/cemave/downloads/finish/7-sna/10-in27-2002 sna.html>. Acesso em: 10 abr. 2014.

Lista das espécies de aves brasileiras com tamanhos de anilha recomendados. Disponível em: <www.icmbio.gov.br/cemave/downloads/finish/7-sna/11-lista-de-tamanhos-de-anilhas.html>. Acesso em: 10 abr. 2014.

Manual de Anilhamento de Aves Silvestres. 1994. 2ª ed. rev. amp. Brasília: Instituto Brasileiro do Meio Ambiente e dos Recursos Naturais Renováveis. Disponível em: <www.icmbio.gov.br/cemave/downloads/finish/7-sna/13-manual-de-anilhamento-de-aves-silvestres.html>. Acesso em: 10 abr. 2014.

Protocolo de Biossegurança para Atividades de Campo do CEMAVE. Disponível em: <www.icmbio.gov.br/cemave/downloads/finish/3-protocolos/8-protocolo-de-biosseguranca-para-atividadede-campo.html>. Acesso em: 10 abr. 2014.

Roos, A. L. 2010. Capturando Aves. In: Matter, S. V.; Straube, F. C.; Accordi, I; Piacentin, V.; Cândido-Jr., J. F. (Orgs.). Ornitologia e Conservação: Ciência Aplicada, Técnicas de Pesquisa e Levantamento. Rio de Janeiro: Technical Books Editora.

Spotswood, E. N.; Goodman, K. R.; Carlisle, J.; Cormier, R. L.; Humple, D. L.; Rousseau, J.; Guers, S. L.; Barton, G. G. 2012. How safe is mist netting? Evaluating the risk of injury and mortality to birds. Methods in Ecology and Evolution 3:29–38.

WikiAves. Disponível em: <www.wikiaves.com.br>. Acesso em: 10 abr. 2014.

xeno-canto. Disponível em: <www.xeno-canto.org>. Acesso em: 10 abr. 2014.

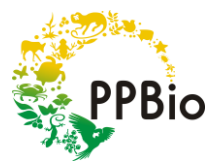

**Anexo 1.** Ficha para metadados, disponível para *download* no *site* do PPBio (http://ppbio.inpa.gov.br).

Título do projeto:

Equipe: (nome e função de cada membro)

Abrangência geográfica:

Abrangência temporal:

Métodos de coleta:

Nome do arquivo de dados:

Informação sobre os atributos:

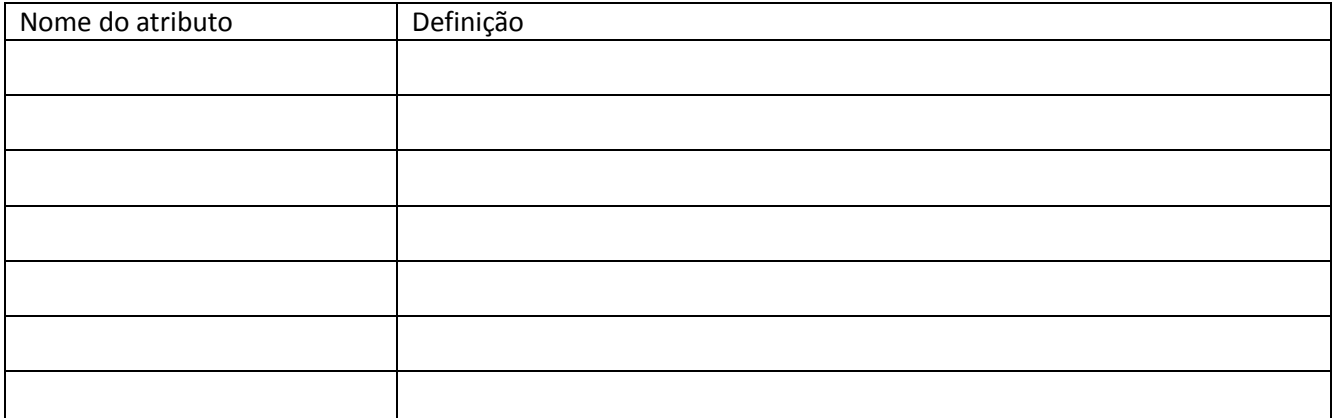

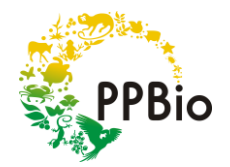

**Anexo 2.** Modelo de ficha de campo para amostragens de aves de sub-bosque, disponível para *download* no *site* do PPBio (http://ppbio.inpa.gov.br).

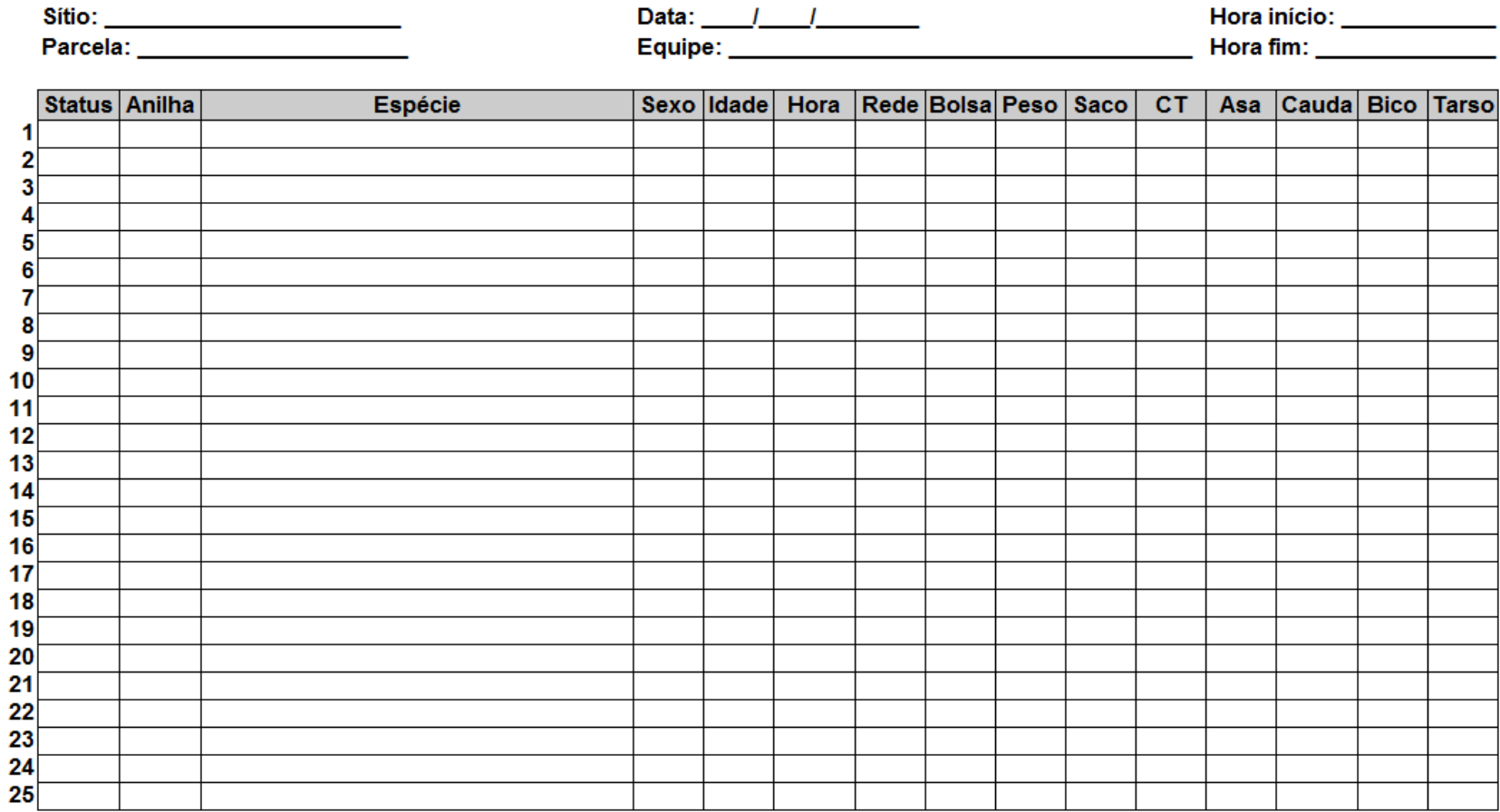